**AminetPart**

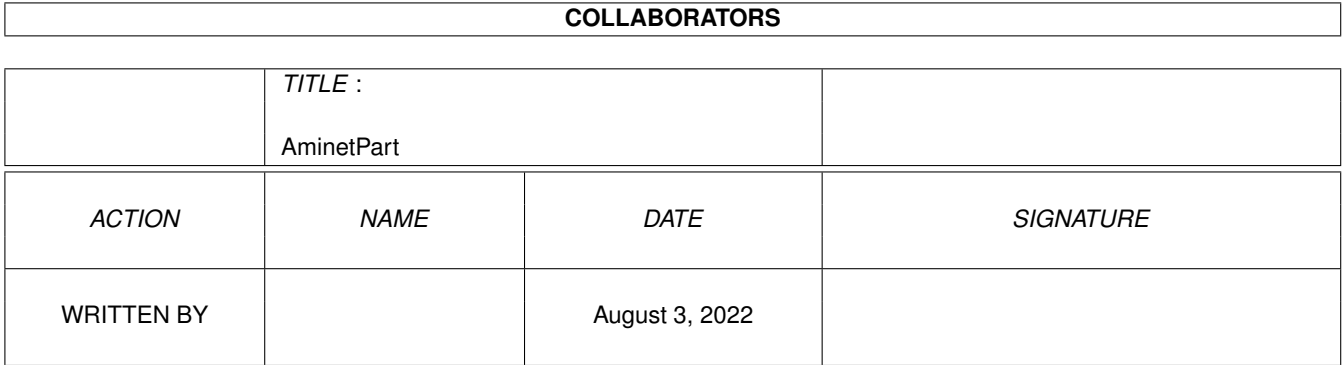

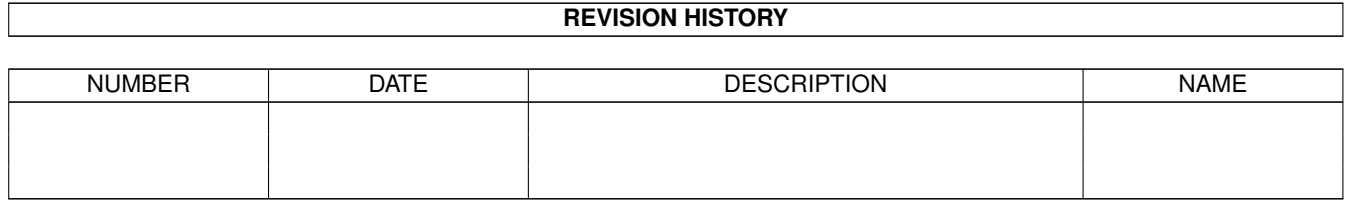

# **Contents**

#### 1 AminetPart [1](#page-3-0) 1.1 Miscellaneous . . . . . . . . . . . . . . . . . . . . . . . . . . . . . . . . . . . . . . . . . . . . . . . . . . . . . [1](#page-3-1)

### <span id="page-3-0"></span>**Chapter 1**

## **AminetPart**

### <span id="page-3-1"></span>**1.1 Miscellaneous**

Click name to unpack, description to read the readme or get help

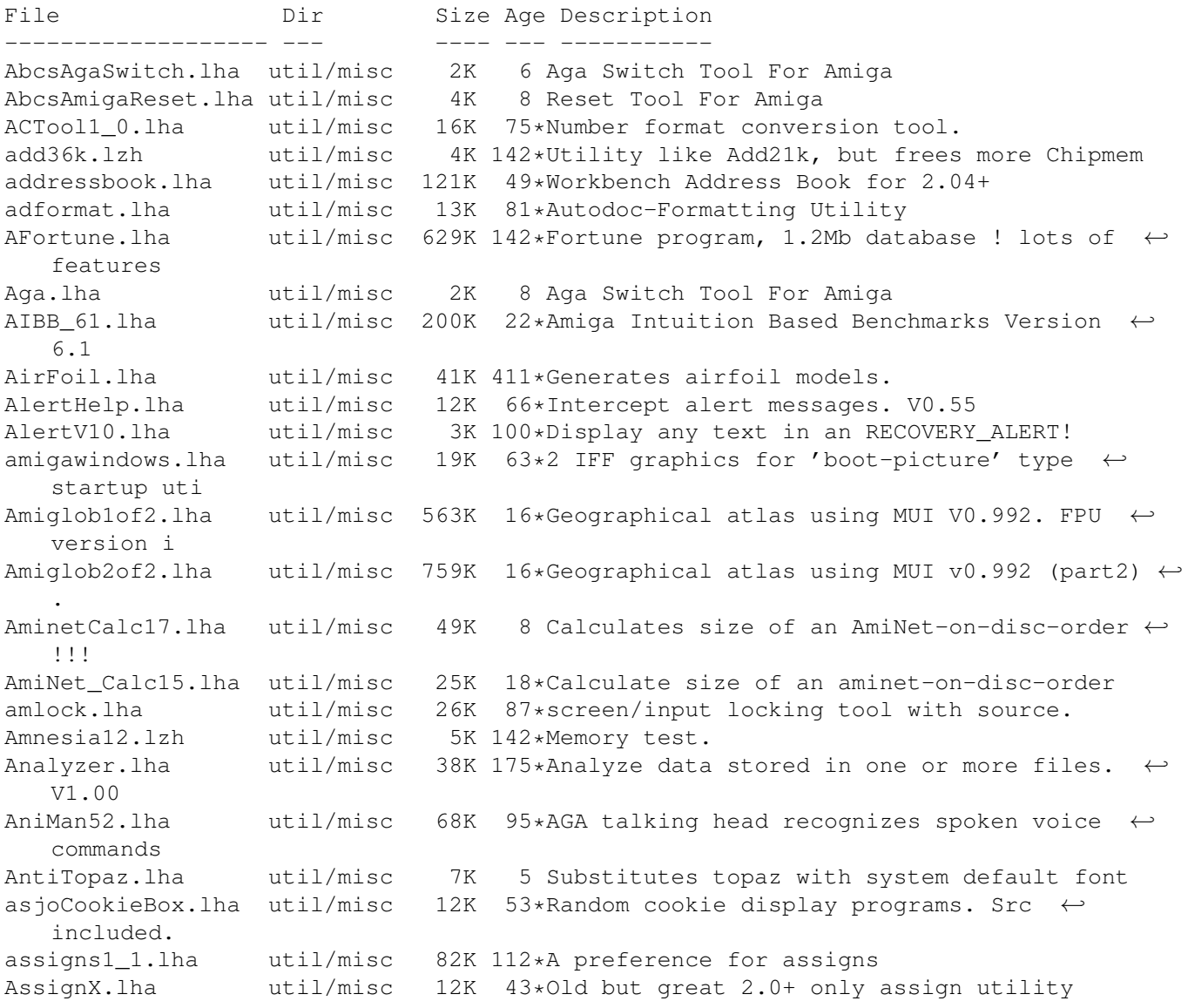

ATbl\_230.lha util/misc 26K 115\*Tbl-like utility aterminfo.lha util/misc 174K 66\*A terminfo database for the Amiga atoday12.lha util/misc 11K 117\*Gives you reminders and some historical  $\leftrightarrow$ info. AutoPass.lha util/misc 5K 53\*Automatic login for MultiUserFileSystem AutoPubScreen.lha util/misc 9K 91\*Add public screen automatically AXDiff.lha util/misc 29K 32\*Grahpical file compare and merge utility A Lock13.lha util/misc 13K 56\*A Small and efficient lock utility, respect  $\leftrightarrow$ multit BaseConvert.lha util/misc 4K 66\*Number converter<br>beckermakelink.lha util/misc 4K 150\*Replace 0S20 Make 4K 150\*Replace OS20 Makelink v1.1 bin.lzh util/misc 4K 142\*converts simple executables into binary BioRhythm.lha util/misc 14K 100\*Intuition based BioRhythm. V2.2 Biorytmi.lha util/misc 40K 2 Very printable biorhythm program. v1.03 BlackScreen.lha util/misc 6K 66\*Open a 1-plane Black Screen bootlock.lha util/misc 16K 73\*Lock your Amiga and fake a sun bootmonitor.<br>Brik.lha util/misc 62K 301\*Compute and check CRC codes for files. V2.0 Brik.lha util/misc 62K 301\*Compute and check CRC codes for files. V2.0<br>BuildRECENT.lha util/misc 8K 14\*Build 'RECENT' file from master AmiNET  $\leftrightarrow$  $14*$ Build 'RECENT' file from master AmiNET  $\leftrightarrow$ INDEX (CLI) ButtonMenu\_121.lha util/misc 57K 22\*Easy creation of customizable menus (OS2  $\leftrightarrow$  $.0+$ ButtonMenu\_123.lha util/misc 58K 15\*Easy creation of custom menu windows, KS2  $\leftrightarrow$ .0+ CacheCard.lha util/misc 21K 301\*Selectively control A2620/A2630 caching. V1 ← .00 CB\_Radio.lha util/misc 48K 19\*Program for CB-Radio-Operators CD32Saver.lha util/misc 50K 10 Save games to floppy using SX-1 census\_e.lha util/misc 17K 102\*Second world census of Amiga users and ← systems CheckAGA.lha util/misc  $0K$  120\*Checks for AGA chip set installed<br>CheckDate120.lha util/misc 5K 8 LZX/LHA archive date checker. 4 S util/misc 5K 8 LZX/LHA archive date checker. 4 Sysops &  $\leftrightarrow$ Trader. CheckDouble1 0.lha util/misc 16K 64\*Checks for duplicate files in command path Chooser.lha util/misc 105K 15\*A program launcher (like Selector) ChunKit.lzh util/misc 56K 3 Binary, executable, iff file editor V1.0 ClearRAM.lha util/misc 10K 6 Clears RAM: while leaving env,t,clipboards  $\leftrightarrow$ intact ClipHandler1\_0.lha util/misc 9K 5 DOS handler for easy access to Clipboard ClipWindow.lha util/misc 22K 66\*Put frequently used text in clipboard CliVa23.lha util/misc 93K 66\*A VERY configurable Application launcher. ( $\leftrightarrow$ Only 20 ColorCatch.lha util/misc 12K 189\*Save screen colors as an executable. V2.0 ColorSamples.lha util/misc 3K 208\*Some 'ColorCatch' color samples Colors\_1\_0.lha util/misc 2K 57\*Extras:Tools/Colors replacement ComAmNetV1\_2a.lha util/misc 27K 55\*comments & moves files found in RECENT,  $\leftrightarrow$ LOCAL, INDEX cookie20.lha util/misc 918K 80\*a very fast fortune program (v2.0) cpdist.lha util/misc 39K 67\*distribution copy command<br>CPU110.lha util/misc 11K 6 CPU Control Utility 6 CPU Control Utility CWToy.lha util/misc  $60K$  198\*Allow Amiga to communicate in Morse Code.  $\leftarrow$ V1.0 cy1\_0.lha util/misc 6K 7 Cy is an AREXX program to manage CyberCron ← 1.15 CyberconFix.lha util/misc 2K 142\*patch Cybercon III for WB 2.0 DansMazes\_1\_14.lha util/misc 45K 4 Computer Genreated MAZES (Bug Fix) date2day.lha util/misc 10K 3 Date2day

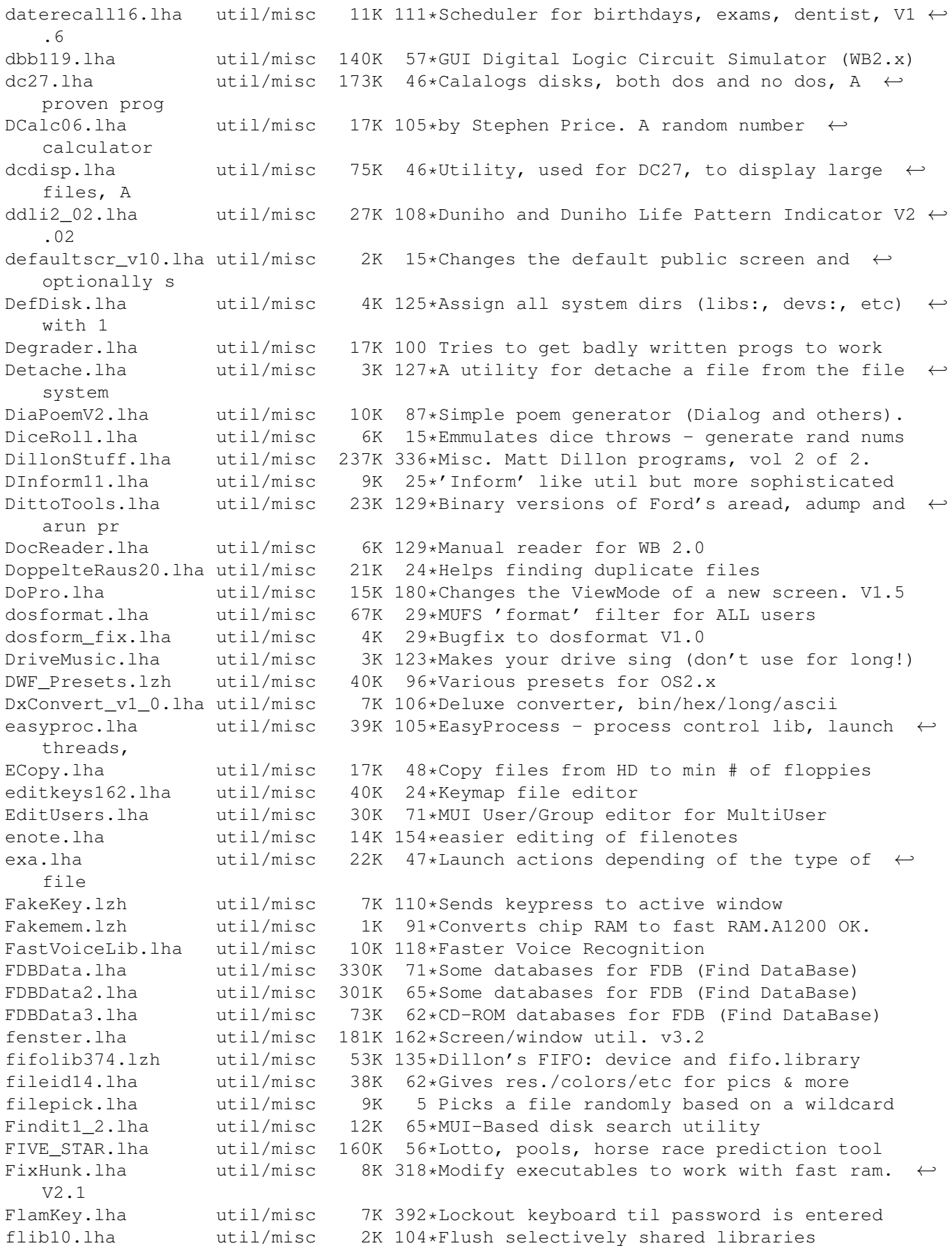

fltrs1\_1.lha util/misc 11K 105\*Filters 1.1, develop a network of RC-  $\leftrightarrow$ filters. FMC.lha util/misc 6K 295\*Turn fast memory 'on or off'. V1.2 fonewd.lha util/misc 117K 108\*Searches phone number for possible words. ForayDemo.lha util/misc 180K 103\*Mushroom Info and Identification Database four\_utils.lha util/misc 2K 14\*MMB-,hot-key utls,hardreset,script cmd FRequest.lha util/misc 15K 112\*File requests args and executes a CLI cmd FrontPub11.lha util/misc 11K 5 Frontmost screen becomes default public  $\leftrightarrow$ screen ftpcdrom\_211.lha util/misc 46K 42\*View a CD-ROM like an FTP Session V2.11 util/misc 241K 24\*Translates texts and single words from one  $\leftrightarrow$ languag Fudgit233.lha util/misc 698K 72\*scientific curve fitting and data  $\leftrightarrow$ processing FullReset.lha util/misc 13K 283\*Force reset to get rid of viruses. GadMget1\_7.lha util/misc 82K 22\*Aminet RECENT browser V1.7<br>GadMget1\_9.lha util/misc 87K 13\*Aminet RECENT browser V1.9 GadMget1\_9.lha util/misc 87K 13\*Aminet RECENT browser V1.9<br>GetScreenID1\_1.lha util/misc 34K 18\*Get ScreenMode DisplayID 34K 18\*Get ScreenMode DisplayID GrabKick.lzh util/misc 10K 110 Copies Kickstart ROM into a file GUISpell\_1\_0.lha util/misc 37K 142\*GUI front-end to ISpell 3.1ljr (or later). ← OS 2.04 Guru.lha util/misc 23K 83\*Bio rhythm (German) HackerTest.lha util/misc 11K 127\*Arexx program to test if you are a hacker. Harridan.lha util/misc 23K 48\*Simple 'Reminder' type utility Help034.1zh util/misc 27K 62\*Intuition based MANual display program<br>Hide.lha util/misc 18K 409\*Run old or ill written apps in chip mer Hide.lha util/misc 18K 409\*Run old or ill written apps in chip mem. Hold143b.lzh util/misc 10K 142\*Get menus with just a \*click\* of menu ← button ID\_Handler.lha util/misc 9K 408\*Device handler, gen unique identifiers. V1  $\leftrightarrow$ .0 IFFMaster.lha util/misc 66K 29\*Show IFF struct & chunk contents. MUI ←- Application. IList.lha util/misc 6K 133\*Displays data of all open screens. V0.1 Injector.lha util/misc 94K 37\*Insert input events as if typed from kbd. V2.00 InputLock.lha util/misc 8K 204\*Allows you lockout keyboard/mouse inputs.  $\leftrightarrow$ V1.1 Installer\_1\_25.lzh util/misc 90K 108\*Commodore Installer dev. package insult.lha util/misc 9K 42\*Random Shakespearian insult generator. IntelliKey11.lha util/misc 19K 142\*IK v1.1, supports raw passwords.<br>IntroMaker\_13.lha util/misc 14K 4 Boot intro writer that can put u 14K 4 Boot intro writer that can put up to 56  $\leftrightarrow$ intros on irmaster.lha util/misc 170K 37\*Amiga as an ir remote control irmaster311.lha util/misc 202K 5 Use Amiga as an infrared remote (V3.11) irslave1.lha util/misc 60K 37\*Control your Amiga w/ a remote contr. ir\_slave110.lha util/misc 37K 52\*Control the Amige w/ a remote control ISpellNed.lha util/misc 58K 50\*Accents understanding version of ISpell ispell\_33LJR.lha util/misc 538K 128\*ISpell 3.3LJR spelling checker 59K 106\*GUISpell and ttx interface update to ISpell  $\leftrightarrow$ -3.3LJR JM1\_1b.lzh util/misc 81K 142\*Job Manager 1.1b, alternate task scheduler util/misc 15K 117\*Diary line editor from shell<br>util/misc 6K 126\*Uses joystick for cursor keys joy2key\_1\_0.lha util/misc 6K 126\*Uses joystick for cursor keys JSplit.lha util/misc 17K 20\*Comfortably split and join files jswap.lzh util/misc 2K 125\*Swaps the function of the two gameports. JustLook.lha util/misc 92K 56\*Control mouse and keyboard for demos keybang\_1\_0.lzh util/misc 68K 142\*Keyboard locker

KeyMapEd.lha util/misc 25K 91\*Keymap Editor KickA3000.lha util/misc 9K 64\*A3000 boot from non-A3000 kick w/hd killaga2.lha util/misc 5K 101\*Run old demos on A1200/4000 hard drives. KlingNum11.lha util/misc 12K 47\*Translate numbers to Klingon. Kls13762.lha util/misc 22K 20\*The BEST screen clearing utility kme.lha util/misc 49K 154\*Another keymap editor v1.2 Kurta.lha util/misc 8K 50\*Kurta Series/One driver LacePointer.lha util/misc 11K 142\*Displays mouse cursor in interlace lcontrol.lha util/misc 44K 37\*Control LANC/Control-L cameras lcontrol141.lha util/misc 63K 5 Control Sony-players w/ Amiga Learn.lha  $util/misc$  7K 80\*a program that help you learning new words  $\leftrightarrow$ .. Lens.lha util/misc 14K 11 Magnifying lens, Version 1.1. LetterMatcher.lha util/misc 21K 90\*Creates text files from bitmap images LibMan1\_3.lha util/misc 24K 5 Automatically maintains and updates .  $\leftrightarrow$ libraries V1. life.lha util/misc 43K 67\*lifecycles calculator with GnuPlot output<br>listanalyzer.lha util/misc 45K 8 V1.1, compares 2 lists 8 V1.1, compares 2 lists ListAnalyzer.lha util/misc 43K 14\*Compare and analyze lists. GREAT! LockDevice.lha util/misc 15K 238\*Protect against accidental formatting. V1.0 login.lha util/misc 5K 65\*LOGIN: A software package usage manager LottoPik.lha util/misc 12K 69\*Random Number Shuffler for lotto games Lyr\_O\_Mat.lha util/misc 43K 91\*Creates sentences out of word lists. V1.1 Macro\_1\_0.lha util/misc 8K 126\*Records key strokes and replays them makeguidesrc.lha util/misc 81K 142\*Sources for makeguide.lha MakePatch.lha util/misc 28K 103\*Create patchfiles for altered binaries Makewords.lha util/misc 54K 246\*Find words that match telephone number.<br>man35.lha util/misc 89K 22\*UNIX like man/Xman command man35.lha util/misc 89K 22\*UNIX like man/Xman command<br>man37.lha util/misc 92K 5 UNIX like man/Xman command man37.lha util/misc 92K 5 UNIX like man/Xman command ManBrowser1 1.lha util/misc 31K 21\*AmigaGuide-based manual browser Manual\_1\_00.lha util/misc 18K 41\*Manual searches for doc files<br>MapBoard 37 2.lha util/misc 2K 76\*Must have for A4000 & A2091 u MapBoard\_37\_2.lha util/misc 2K 76\*Must have for A4000 & A2091 users!! (68040)<br>MapEditor.lha util/misc 150K 8 Block based map editor 8 Block based map editor MaxonMAGIC.lha util/misc 406K 56\*Animated Screen Blanker/Sample Player memblocker.lha util/misc 8K 101\*usefull for accelerator card owners MemCheck.lha util/misc 3K 36\*Memory Checker<br>memo20.lha util/misc 10K 49\*Shows\_available util/misc 10K 49\*Shows available memory both graphically and  $\leftrightarrow$ text memtest.lha util/misc 12K 117\*Memory Tester mensch.lha util/misc 4K 50\*Menu Screen Chooser - sort out screen cycle ← gadget MenuLock.lha util/misc 10K 180\*Lets you lock the menu strip of a window.  $\leftarrow$ V1.01 message.lzh util/misc 3K 142\*message - displays the hidden messages in ← the 2.04 MFileMode\_0\_9.lha util/misc 18K 34\*GUI file permissions changer for muFS MFormat01.lha util/misc 8K 5 MUI frontend for the format command millim.lha util/misc 5K 106\*Millimetered paper, linear or log scale, in  $\leftrightarrow$ PostSc MJDiary.lha util/misc 4K 11 Yet another easy-to-use reminder utility mkick15.lha util/misc 72K 77\*MJSoft's Kicker 1.5<br>mkick15upd.lha util/misc 9K 74\*MJSoft's Kicker 1.5 util/misc 9K 74\*MJSoft's Kicker 1.5 Update<br>util/misc 70K 44\*Update of MJSoft's Kicker MKick16.lha util/misc 70K 44\*Update of MJSoft's Kicker (also 40.68) MLock101.lha util/misc 22K 72\*Display locker for MultiUser V1.5+ moontool\_v11.lha util/misc 84K 90\*Shows lunar statistics. Font sensitive<br>MountShare.lha util/misc 12K 142\*Re-use pure handler code for multiple util/misc 12K 142\*Re-use pure handler code for multiple ← mounts of sa

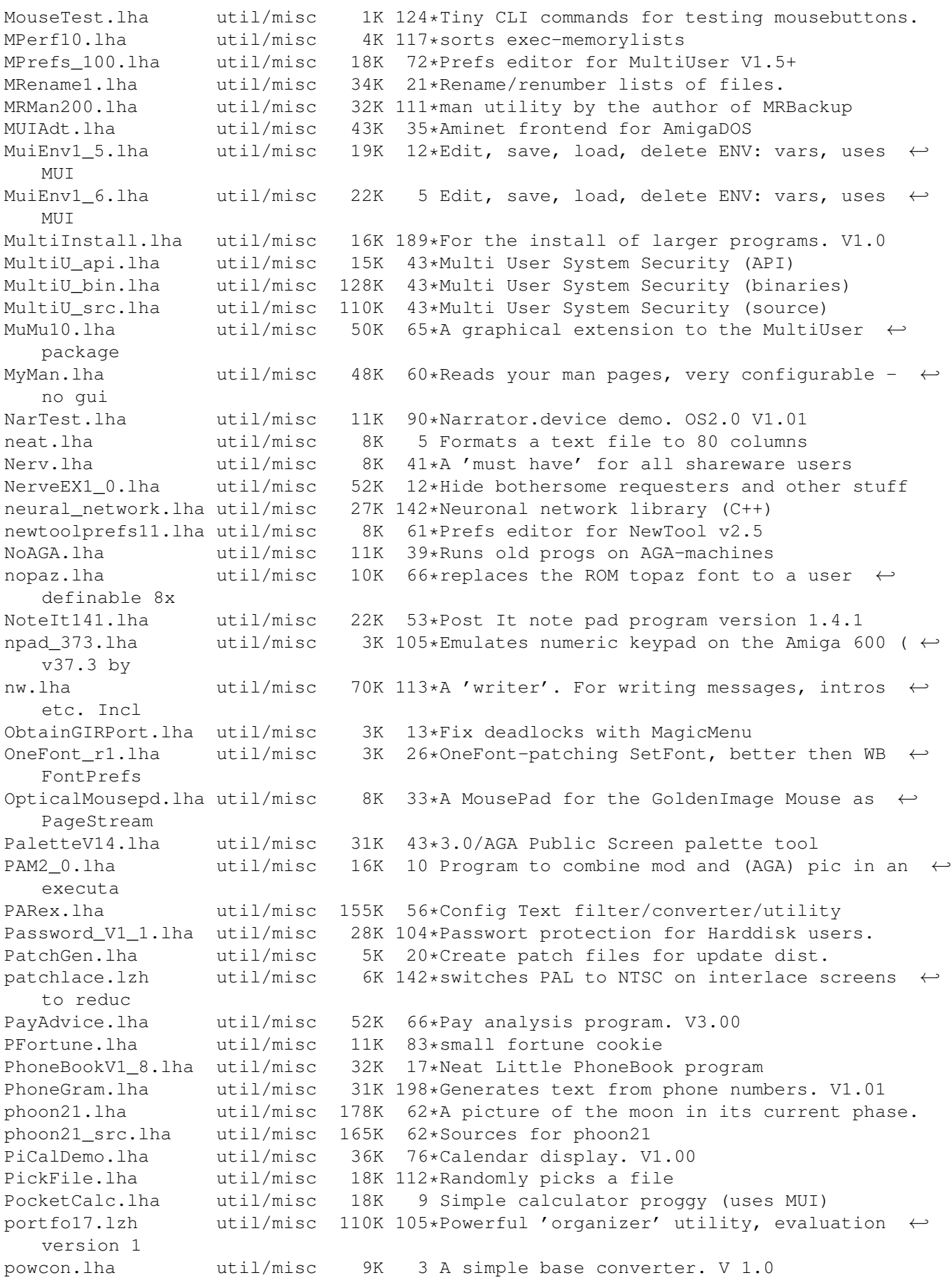

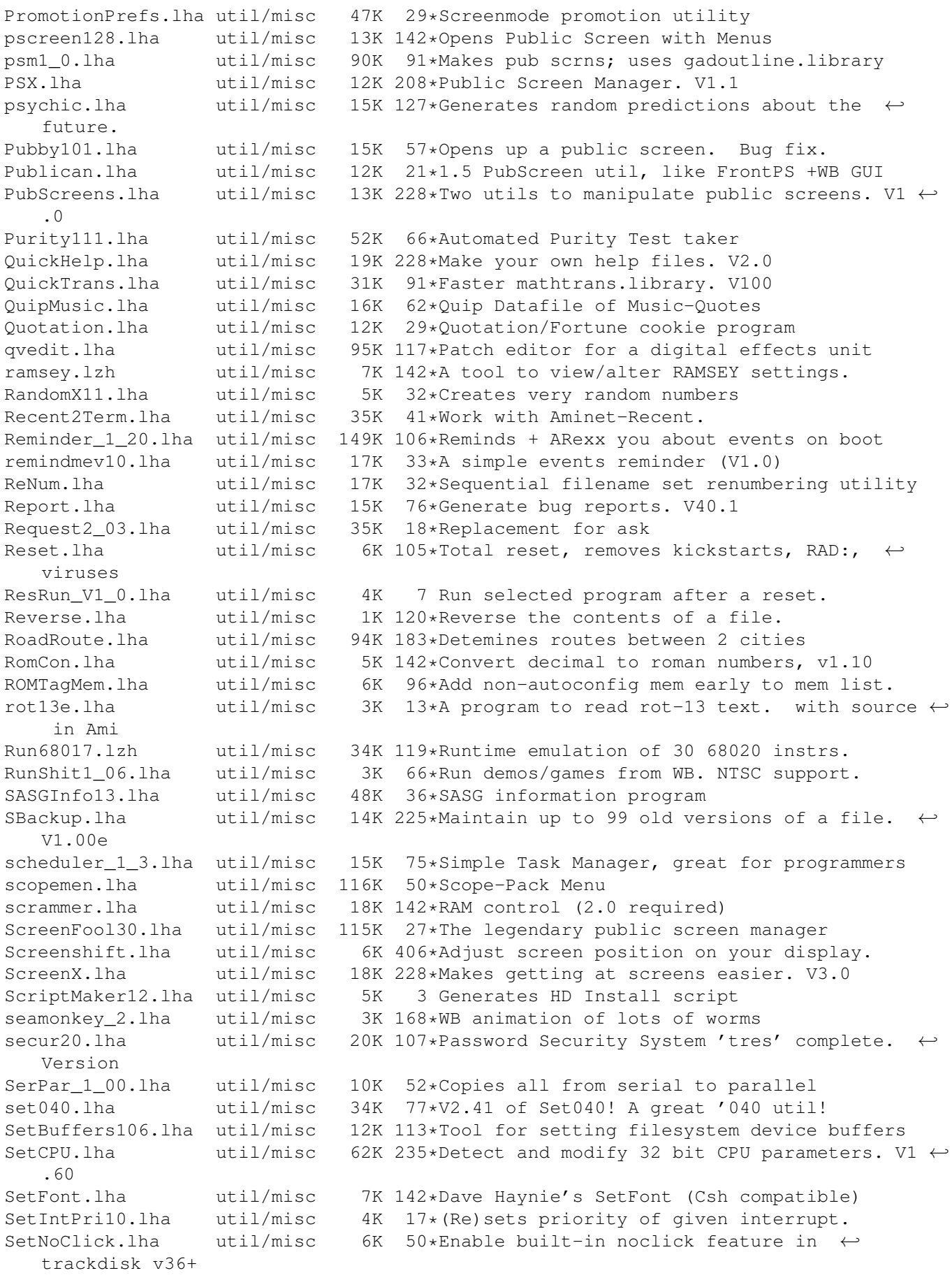

setpri17.lha util/misc 5K 41\*Set priority of any task. CLI or script Show1\_0.lha util/misc 90K 21\*Associates tools with filetypes to allow  $\leftrightarrow$ easy view ShowPrefs.lha util/misc 10K 142\*show preferences of any boot disk ShowSTD.lha util/misc 19K 65\*STD (UK telephone area code) database<br>ShutDown v10.lha util/misc 4K 46\*ShutDown command will reboot your Ami ShutDown\_v10.lha util/misc 4K 46\*ShutDown command will reboot your Amiga.  $\leftrightarrow$ Features Sing.lha util/misc 6K 144\*Makes Amiga 'sing' characters SmallMath.lzh util/misc 12K 117\*IEEE libraries without emulation code<br>Snap\_1\_64.lzh util/misc 101K 74\*Cut&paste text & gfx anywhere on scre util/misc 101K 74\*Cut&paste text & gfx anywhere on screen softboot331.lha util/misc 48K 120\*Use SoftKickstart instead of ROMmed version SoftConfig\_v36.lha util/misc 22K 51\*a software package manager sortham.lzh util/misc 8K 142\*Sort file containting amateur radio call  $\leftrightarrow$ signs spectral.lha util/misc 15K 20\*Fastest spectrum analyzer, using FFT split\_v10.lha util/misc 39K 4 Splits big files. Comfortable GUI. sq\_usq.lha util/misc 32K 432\*Squeeze and unsqueeze, from CPM world. SRegExp.lha util/misc 37K 195\*Routines for path/pattern matching. V11.1<br>ssl30.lha util/misc 33K 77\*Special Support Library 3.0 util/misc 33K 77\*Special Support Library 3.0 sslexamp.lha util/misc 33K 77\*Miscellaneous utilities<br>stow095.lha util/misc 23K 35\*Optimally copy files fr stow095.lha util/misc 23K 35\*Optimally copy files from HD to floppy stow100.lha util/misc 30K 20\*Optimally copy files from HD to floppy Strip37\_2.lha util/misc 16K 35\*V37 symbol and debug hunk stripper SwitchInst130.lha util/misc 7K 119\*BootBlock PAL/NTSC switcher syndemo2.lha util/misc 58K 14\*UK Lottery program. 2.04+ syndicate.lha util/misc 59K 15\*(British) Lottery checker. 2.04+ taskx30.lha util/misc 10K 142\*Task manager TClass\_2\_9.lha util/misc 20K 124\*file-identifier, w/ a learning option TestMaker.lha util/misc 140K 56\*Teacher's Test/Quiz creator/database util/misc 8K 91\*Automates mouse clicks at startup tl\_13.lzh util/misc 9K 142\*Real Time Window Movement System tools20.lha util/misc 16K 33\*Some small and useful utils for 0S2.0+<br>ToolType3\_2.lha util/misc 10K 18\*Edit tooltypes using text editor util/misc 10K 18\*Edit tooltypes using text editor TRIX.lha util/misc 12K 142\*Complete amiga Neural Net package.<br>TSDataMaster.lha util/misc 127K 8 Database program. Shareware 1.02N. TSDataMaster.lha util/misc 127K 8 Database program. Shareware 1.02N. TTL.lha util/misc 4K 109\*This program briely describes TTL chips. t\_data.lha util/misc 371K 117\*Data-file for atoday12. UserTool1\_0.lha util/misc 35K 66\*MuFS User & Group creation tool VCLI704.lha util/misc 26K 77\*Voice Recognition Update, VCLI 7.04 VerCheck.lha util/misc 5K 90\*Kickstart version checker. V2.0 vhlogger\_V2.lzh util/misc 58K 118\*Amateur radio call sign logging program. Video\_13.lha util/misc 38K 18\*Video-Archiver VLib85.lha util/misc 7K 34\*Voice.library. Voice recognition update. VLib86.lha util/misc 7K 12\*Voice.library. Voice recognition update. VMM\_V3\_0.lha util/misc 179K 8 Virtual memory for Amigas with MMU voiceboy.lha util/misc 25K 143\*allows use of DX7 voice libs. v1.1 VoiceCode.lzh util/misc 23K 117\*Documentation for voioce.library VS121.lha util/misc 70K 59\*VoiceShell 1.21. Bugfix to version 1.20. util/misc 67K 20\*VoiceShell 1.22. VCLI replacement project.<br>util/misc 14K 8 Measures elapsed workin' time ('n'cash) wasted\_time.lha util/misc 14K 8 Measures elapsed workin' time ('n'cash) WinArng067beta.lha util/misc 33K 3 Rearrange your windows, no more chaos ;-) WiseCrack.lha util/misc 145K 142\*A fortune-cookie program.Includes large ← database. WreadFiles47.lha util/misc 123K 11 Enhanced vocal text file reader x10ctrl.lha util/misc 40K 17\*Graphical control for the X10 CP290 ← interface xpkMASH\_r2.lha util/misc 4K 20\*XpkMASH.library another LZ77 library

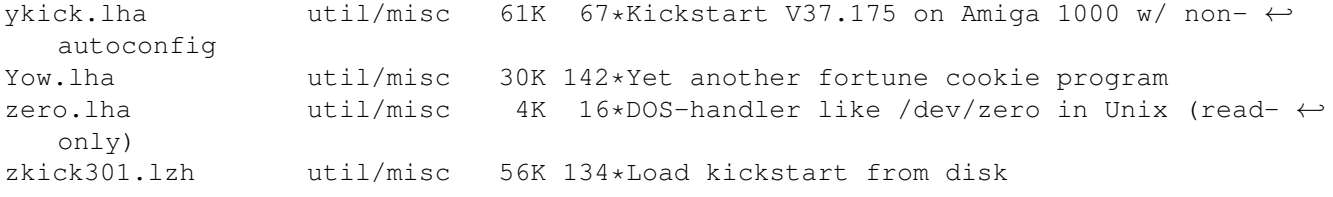